Die offizielle Homepage mächtige Statistik-Tool MRTG - "The Multi Router Traffic Grapher" von Tobi Oetiker finden Sie hier: [MRTG](http://people.ee.ethz.ch/~oetiker/webtools/mrtg/)

Unsere MRTG-Konfiguration finden Sie in [diesem File](http://www.hot-chilli.net/mrtg_hot-chilli_net.tar).

## **Inhalt:**

- /etc/mrtg/\*
- /etc/snmp/snmpd.conf
- /etc/mrtg.cfg

Einige der Dateien aus /etc/mrtg/ werden aktuell nicht verwendet.

## **Erstellung index.html:**

```
/usr/bin/indexmaker /etc/mrtg.cfg --output=/var/www/http/www.hot-
chilli.net/mrtg/index.html "--title=pandora.hot-chilli.net Multi Router
Traffic Grapher (MRTG)" "--addhead=<link href=/style.css rel=stylesheet
type=text/css>" "--pagetop=<p><img src=/chilli.jpg alt=hot-chilli.net
width=139 height=57 align=bottom> <font size=6 color=#000000>hot-
ch</font><font size=6 color=#CC0000>i</font><font size=6
color=#000000>ll</font><font size=6 color=#CC0000>i.</font><font size=6
color=#000000>net</font></p>><p> \bid{\big (-p>\color=#000000>net</p></p>></p>>\bid{\big (-p >Qontact <A
HREF=mailto:hostmaster@hot-chilli.net>hostmaster@hot-chilli.net</A> if you
have questions regarding this page.</p>" --nolegend
```
From: <https://wiki.hot-chilli.net/> - **Hot-Chilli Wiki**

Permanent link: **<https://wiki.hot-chilli.net/allgemeine-howtos/statistiken/mrtg>**

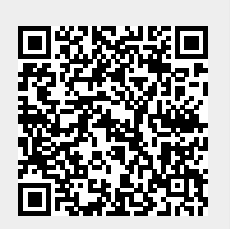

Last update: **2016/01/18 16:25**